編號: 253

國立成功大學 104 學年度碩士班招生考試試題

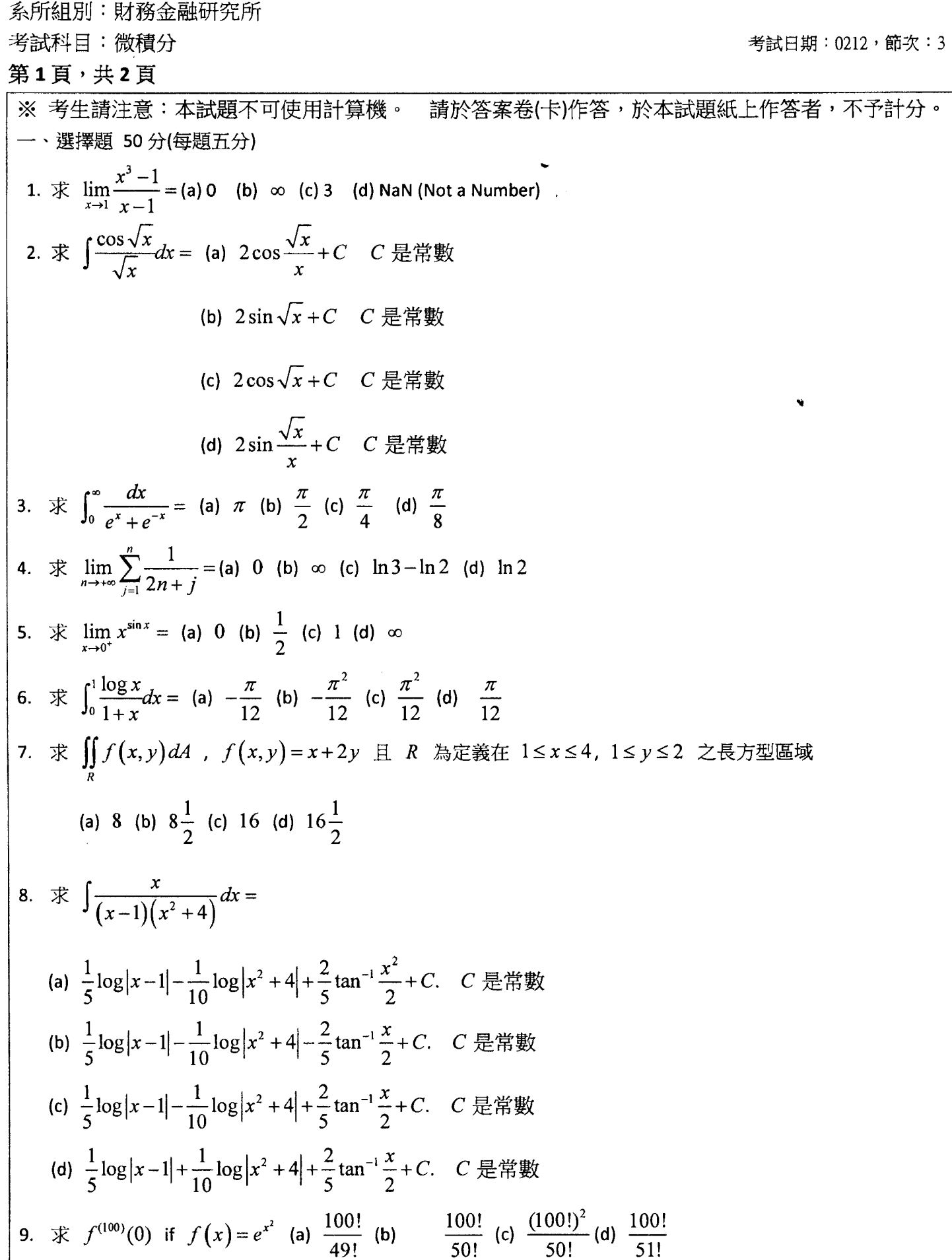

編號: 253

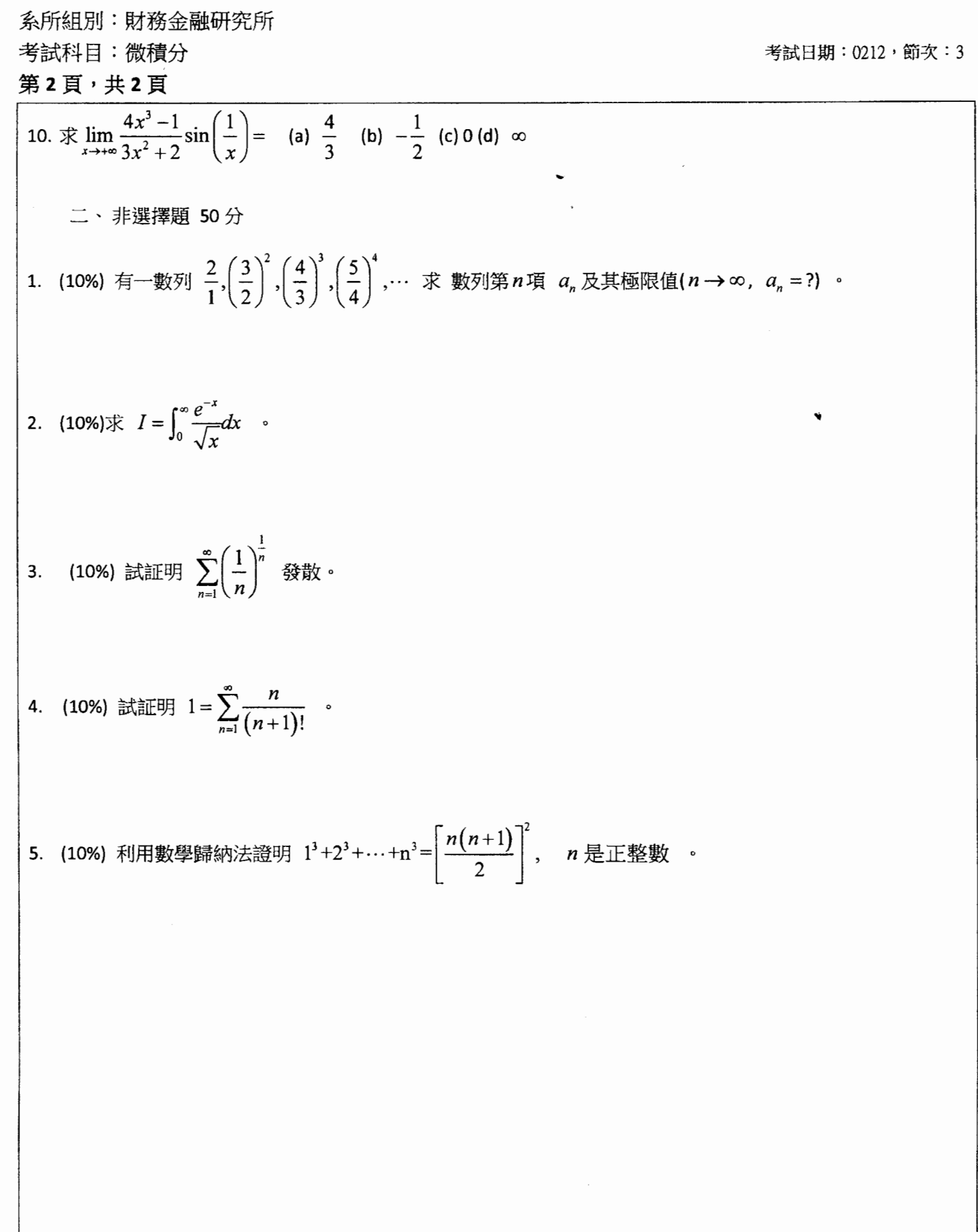